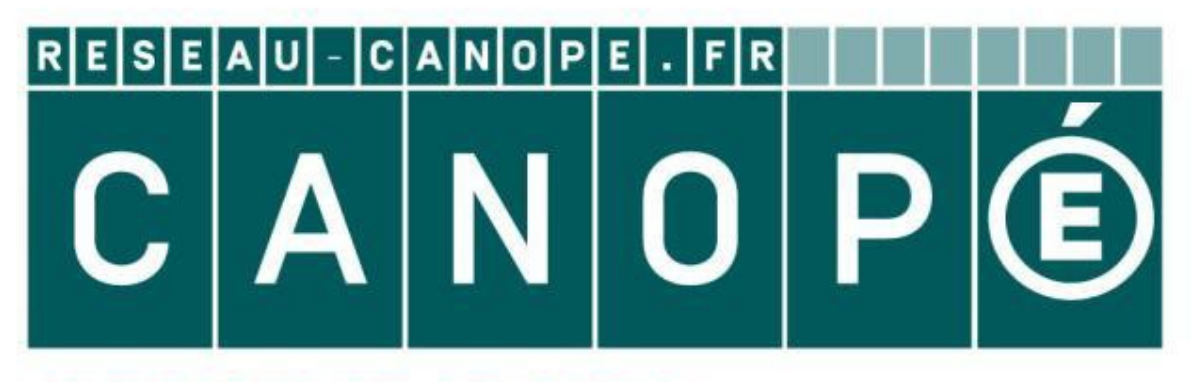

# **LE RÉSEAU DE CRÉATION** ET D'ACCOMPAGNEMENT PÉDAGOGIQUES

**Ce document a été mis en ligne par le Réseau Canopé pour la Base Nationale des Sujets d'Examens de l'enseignementprofessionnel.**

**Ce fichier numérique ne peut être reproduit, représenté, adapté ou traduit sans autorisation.**

# BTS SERVICES INFORMATIQUES AUX **ORGANISATIONS**

E5 : Production et fourniture de services informatiques<br>
SESSION 2018<br>
Durée : 4 heures Coefficient : 5

# **SESSION 2018**

**Durée : 4 heures Coefficient : 5** 

# **Cas WebCaisse**

Ce sujet comporte 18 pages dont 9 pages de documentation. **La candidate ou le candidat doit vérifier que le sujet qui lui a été remis est complet.** 

**Aucun matériel ni document autorisé** 

## **Dossier documentaire :**

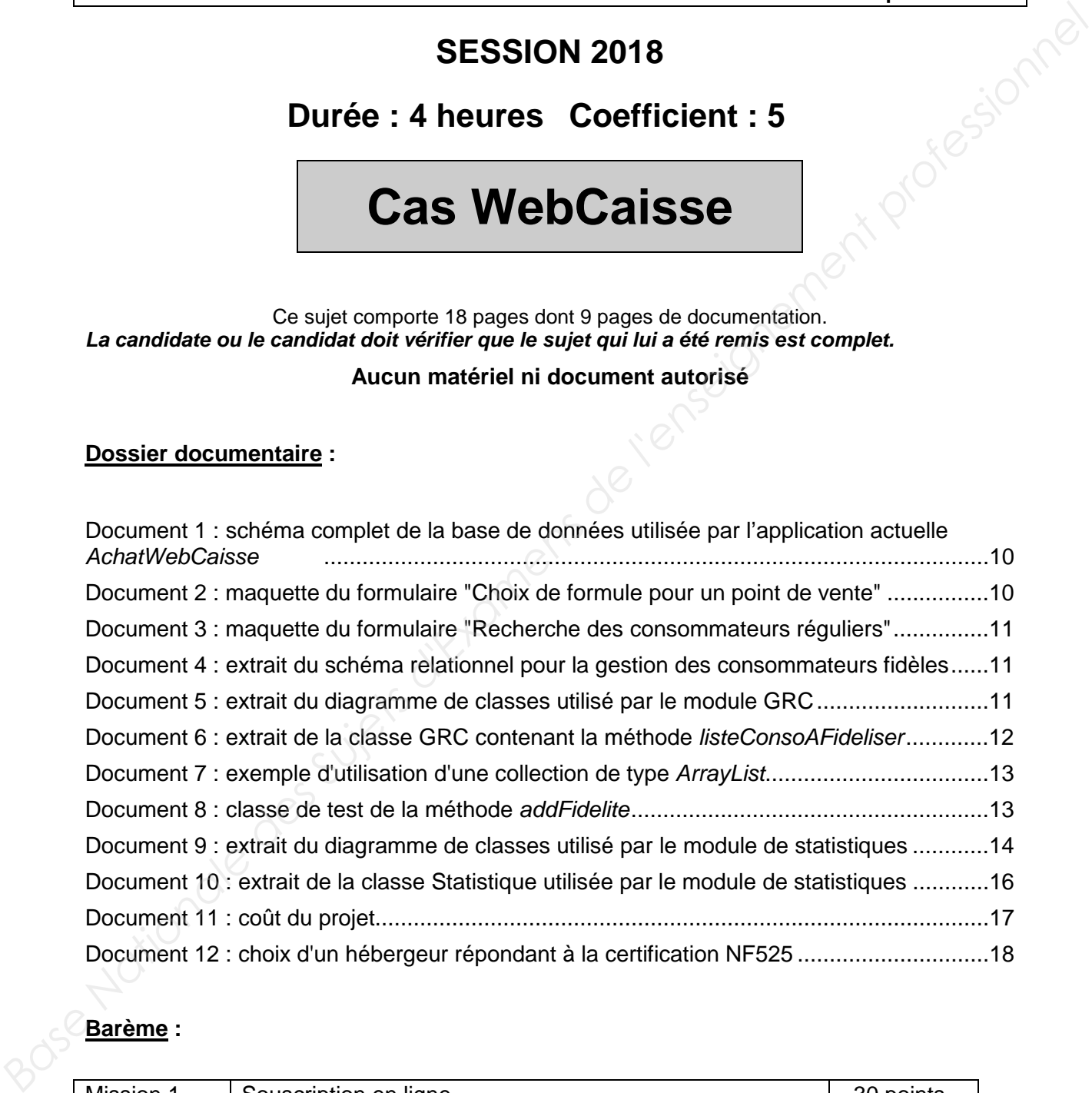

# **Barème :**

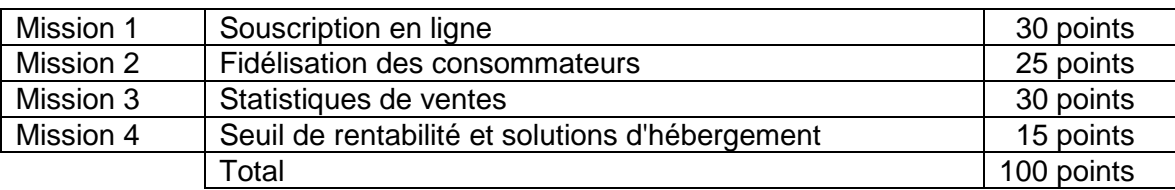

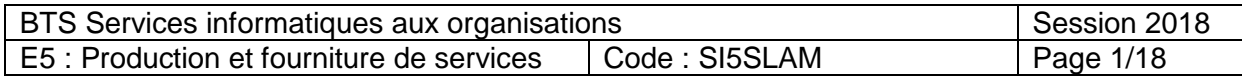

#### **L'organisation cliente : Nasdy**

La société Nasdy, implantée en Martinique et en Guadeloupe, est une entreprise de services du numérique créée en 2001 par deux ingénieurs. Elle accompagne les organisations dans leurs projets de dématérialisation et participe au développement local du numérique (animation d'ateliers sur le big data, les Google Apps, etc.), tout en menant une expansion à l'international.

Elle propose également la création de sites, la gestion de la communication numérique ou encore la réalisation d'études de faisabilité technique de projets web ou mobiles. Nasdy assure une veille technologique sur les nouveaux besoins, ce qui amène la société à développer des applications en interne en vue d'une commercialisation.

#### **Le logiciel WebCaisse**

Pour rendre impossible la fraude, l'article 88 de la loi de finances pour 2016 instaure, à partir du 1er janvier 2018, l'obligation pour les commerçants et autres professionnels assujettis à la TVA d'enregistrer les paiements de leurs clients au moyen d'un logiciel de comptabilité ou d'un système de caisse sécurisé et certifié NF525.

Pour répondre à ce besoin réglementaire, Nasdy a décidé de développer un logiciel de caisse enregistreuse en ligne, nommé WebCaisse, qu'elle propose à ses clients.

Nasdy mise sur la proximité avec les commerçants des Antilles (épiciers, coiffeurs, boulangers, etc.) qui sont nombreux à tenir leurs comptes sur support papier. Dans un second temps, la WebCaisse sera proposée au reste de la clientèle potentielle (Dom,Tom, France métropolitaine, étranger).

La WebCaisse proposée par Nasdy est un logiciel en mode SaaS (Software as a Service) destiné à l'encaissement et à la gestion de toute activité d'un commerce indépendant ou d'un réseau de magasins. Elle met à la disposition des points de vente des solutions d'encaissement sur divers supports : caisse, tablette, smartphone, etc.

Le logiciel WebCaisse et sa base de données sont hébergés pour chaque client chez un hébergeur spécialisé. Il propose différents modules : gestion des ventes, gestion des stocks, statistiques, campagne publicitaire, aide à la décision, gestion de la relation client et ecommerce. D'autres modules pourront, par la suite, être développés en fonction des besoins. Différentes formules de souscription seront proposées, chacune contenant différents modules paramétrables selon les besoins du client. Elle propose également la création de sites, la gestion de la communication numérique ou<br>
encore la résilistation d'études de faisiolitie trechique de projets web ou mobiles.<br>
Nasdy assure une veille technologique sur les

Une première version du logiciel WebCaisse a été développée ; elle contient certains modules proposés par le logiciel.

#### **L'application AchatWebCaisse**

Pour conserver les caractéristiques des formules de WebCaisse souscrites, une application AchatWebCaisse a été développée.

Utilisée uniquement par le service commercial de Nasdy, elle permet actuellement d'enregistrer et de consulter la formule de WebCaisse souscrite par chaque client et utilisée par tous ses points de vente.

Le développement du logiciel WebCaisse et de l'application AchatWebCaisse ont été confiés à une équipe interne à Nasdy composée de trois personnes et dirigée par un chef de projet, M. Renaud Boileau.

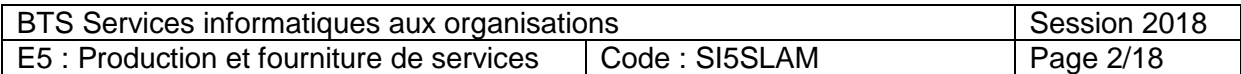

Au sein de la société Nasdy, vous prenez part au projet de développement de l'application AchatWebCaisse et du logiciel Webcaisse.

#### **Précisions sur les termes "clients" et "consommateurs" utilisés dans ce dossier** :

- les **clients** sont les commerçants qui achètent le logiciel WebCaisse ;
- les **consommateurs** sont les personnes qui effectuent des achats chez les commerçants**.**

# **Mission 1 - Souscription en ligne**

Nasdy souhaite que chaque client puisse gérer la souscription au logiciel WebCaisse pour chacun de ses points de vente, sans être obligé de contacter le service commercial de Nasdy. Pour cela, l'application AchatWebCaisse doit être modifiée pour : **Base Internationale solutionale des Superiors de la conservative des Superiors de l'enseignement des Superiors de l'enseignement des Superiors de l'enseignement des Superiors de l'enseignement des Superiors de l'enseignem** 

- mettre à disposition des clients des formulaires accessibles sur *internet* permettant de souscrire ou modifier une formule WebCaisse propre à chaque point de vente du client ;
- gérer les caractéristiques des formules, des modules et des programmes de fidélisation des consommateurs.

Toutes les informations collectées via l'application AchatWebCaisse permettront ensuite de réaliser automatiquement le déploiement du logiciel WebCaisse à partir des caractéristiques choisies par le client.

**L'application AchatWebCaisse** utilise une base de données dont le schéma complet vous est fourni dans le dossier documentaire.

Votre chef de projet vous demande de faire évoluer la structure de la base de données utilisée par l'application AchatWebCaisse pour qu'elle intègre les données nécessaires à la souscription en ligne présentée ci-après.

## **Partie 1 – Évolution de la base de données pour la souscription en ligne**

#### **Documents à utiliser : 1 et 2**

La souscription en ligne sera réalisée en trois étapes : choix de la formule, choix du programme de fidélisation et choix des langues pour les modules.

#### **Choix de la formule**

Pour commander le logiciel WebCaisse en ligne, le client devra fournir différentes informations qui seront mémorisées : sa raison sociale, son adresse, son numéro de téléphone et son domaine d'activité (restauration, alimentation, coiffure, etc.).

L'identifiant et le mot de passe qui lui permettront de se connecter seront transmis par messagerie électronique.

Une fois connecté, le client devra renseigner le nom et l'adresse précise de ses points de vente puis, pour chacun d'eux, il sera invité à sélectionner une formule de WebCaisse dans un formulaire lui affichant les différents modules compris dans chaque formule. Une maquette du formulaire est fournie dans le dossier documentaire.

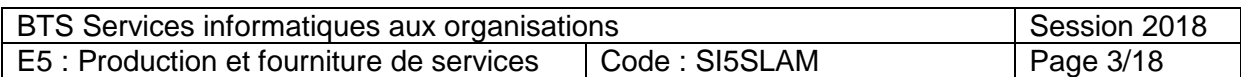

Le taux de commission, qui concerne uniquement, pour le moment, le module e-commerce, sera affiché : il permettra au client de connaitre le taux de commission qui sera appliqué au montant des ventes en ligne réalisées.

#### **Choix du programme de fidélisation des consommateurs**

Le logiciel WebCaisse propose trois programmes de fidélisation :

- le programme de type 1 "**Tampon"** ;
- le programme de type 2 "**Montant Achat**";
- le programme de type 3 "**Points"**.

Le programme de fidélisation retenu pour chaque point de vente sera mémorisé dans la base de données.

#### **Choix des langues pour les modules**

Cette dernière étape permet d'activer les modules dans une ou plusieurs langues.

Chaque module du logiciel WebCaisse possède un fichier de traduction pour chacune des langues dans lesquelles il est proposé.

Pour chaque point de vente, le client devra indiquer, pour chaque module souscrit, la ou les langues que les utilisateurs de ce module pourront utiliser. L'activation des modules sera mémorisée dans la base de données.

#### **Question 1.1**

Modifier la structure de la base de données utilisée par l'application **AchatWebCaisse** afin de permettre la souscription en ligne du logiciel WebCaisse.

**IMPORTANT** : la candidate ou le candidat présentera les évolutions de la structure de la base de données en adoptant le formalisme de son choix (schéma entité-association, diagramme de classes, ou encore schéma relationnel). **Base Nationale MecCaisse propose trois programmes de fidélisation :**<br> **Le logicial WecCaisse propose trois programmes de fidélisation :**<br> **Le programme de type 3 "Points".**<br> **Le programme de type 3 "Points".**<br> **Le program** 

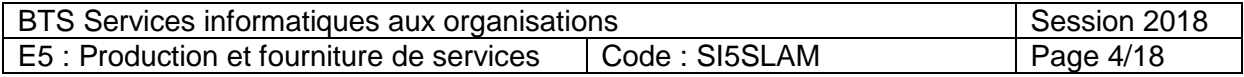

# **Partie 2 - Gestion du changement de formule**

Un client doit pouvoir, à tout moment, changer la formule d'un de ses points de vente en fonction de ses besoins.

Il est nécessaire de garder **l'historique des formules souscrites** pour chaque point de vente, dont un changement de formule ne peut être effectué qu'une seule fois par jour. Bien entendu, rien n'interdit de souscrire, pour un point de vente, une formule déjà souscrite par le passé.

Le changement de formule aura un impact sur le montant à régler mensuellement par le client : ce montant dépend du prix et de la durée d'activation des différentes formules choisies durant le mois de facturation. Le calcul du montant à régler ne fait pas partie de cette mission. **Base Nationale Conseignement profession and the serve that the serve that the serve that the desire profession and the profession and the profession of the desire profession of the desire of the desire of the conseignemen** 

Pour gérer l'historique des formules souscrites, votre collègue Gilles Sabatier vous propose d'ajouter une table dans la base de données ayant la description suivante :

#### **FormuleSouscrite(idPointDeVente, idFormule)**

clé primaire : idPointDeVente, idFormule clés étrangères : idPointDeVente en référence à id de PointDeVente idFormule en référence à id de Formule

#### **Question 1.2**

Expliquer en quoi la structure de la table ne permettra pas de gérer l'historique des formules souscrites, indispensable à la détermination du montant mensuel à régler par le client.

**Question 1.3**  Proposer une correction de la structure de la table qui réponde au besoin exprimé.

# **Mission 2 : Fidélisation des consommateurs**

IMPORTANT : la candidate ou le candidat peut choisir de présenter les éléments de code à l'aide du langage de programmation de son choix ou de pseudo-code algorithmique.

#### **Partie 1 – Amélioration du module de gestion de la relation client (GRC)**

#### **Documents à utiliser : 3, 4, 5, 6 et 7**

Le logiciel WebCaisse propose, pour certaines formules, l'accès à un module de gestion de la relation client (GRC) disposant de fonctions de gestion des contacts, de rapports d'activité, etc.

Le tableau de bord du module GRC doit être complété pour permettre une analyse rapide des ventes réalisées par les consommateurs.

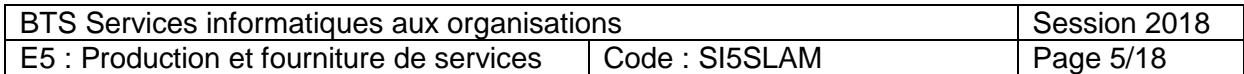

Les éléments d'information suivants seront ajoutés dans ce tableau de bord :

- a. la liste des consommateurs (nom, prénom, adresse de courriel) pour lesquels au moins une vente a été réalisée en 2017 ;
- b. le nombre de consommateurs ayant souscrit au programme de fidélité et appartenant à la tranche d'âge 18-30 ans ;
- c. la liste des consommateurs (nom, prénom, adresse de courriel) avec le montant total des ventes réalisées pour chacun.

#### **Question 2.1**

Écrire les requêtes permettant d'extraire les informations nécessaires de la base de données fournie dans le dossier documentaire.

Le tableau de bord du module GRC est personnalisable : d'autres indicateurs, prédéfinis dans le logiciel, peuvent être ajoutés sur ce tableau de bord et certains d'entre eux sont paramétrables par l'utilisateur.

L'un d'eux, l'indicateur "Consommateurs réguliers" permet d'obtenir la liste des consommateurs non encore fidélisés pour lesquels au moins une vente a été réalisée lors des **trente derniers jours**.

La méthode listeConsoAFideliser de la classe GRC établit la liste de ces consommateurs.

La fonctionnalité de recherche des consommateurs réguliers existante doit évoluer vers davantage de souplesse en permettant au client de définir une période de recherche, en utilisant un formulaire de saisie des critères de recherche. Une maquette de ce formulaire est fournie dans le dossier documentaire. « Une vente lors des trente derniers jours **»** sera le critère proposé par défaut. **Examelian 2.1**<br> **Base Nation 2.1**<br> **Base Nation** 2.1<br> **Base Nation** 2.1<br> **Base Nationale Space Nationale d'overaine les informations nécessaires de la base de données<br>
forminé dans le dossier documentaire.<br>
Les tableau de** 

La signature de la méthode nommée *listeConsoAFideliser()* a été modifiée pour intégrer les trois paramètres suivants :

public static ArrayList<Conso> listeConsoAFideliser**(int seuilVentes, String dateDeb, String dateFin)** 

Un développeur, Sylvain Cho, a proposé un début de solution, avec la requête SQL suivante qui sera utilisée dans cette méthode :

String requete = "select nom, prenom, tel, mail, count(\*) as nbVentes "

- + "from Conso "
	- + "join Vente on idConso = Conso.id "
		- + "group by nom, prenom, tel, mail "
		- + "having count(\*) >" + seuilVentes ;

## **Question 2.2**

Modifier la requête SQL de la méthode listeConsoAFideliser(int seuilVentes, String dateDeb, String dateFin) fournie par Sylvain Cho, afin de lister les consommateurs **qui n'ont pas adhéré au programme de fidélisation** et pour lesquels on a enregistré un nombre de ventes supérieur au seuil donné, durant la période donnée (le seuil et la période sont fournis en paramètre).

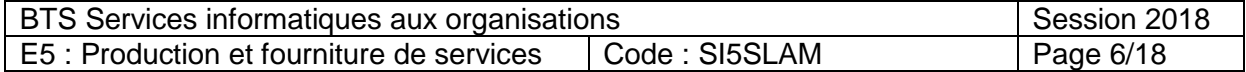

#### **Partie 2 – Réalisation de tests unitaires pour la méthode AddFidelite()**

#### **Documents à utiliser : 5 et 8**

Le module de gestion des ventes de la WebCaisse gère le programme de fidélisation pour chaque point de vente :

- Pour le programme de type 1 (tampon), le module de gestion des ventes permet de compter le nombre de visites d'un consommateur. À chaque achat, le consommateur gagne un tampon. Il peut bénéficier d'une réduction à partir d'un nombre de tampons paramétré dans WebCaisse pour le point de vente.
- Pour le programme de type 2 (montant achat), le module de gestion des ventes totalise le total dépensé par chaque consommateur. Lorsque le montant total des achats atteint un seuil paramétré pour le point de vente dans WebCaisse, le consommateur peut bénéficier d'une réduction. **Fourie programme de type 1 (tampon), le module de gestion des ventes permet de congretie in contre les visites d'un consommateur. A chaque achat, le consommateur profession de vente. A chaque achat, le consommateur prof** 
	- Pour le programme de type 3 (points), le module de gestion des ventes attribue un nombre de points fidélité lors de chaque achat du consommateur en fonction de la tranche d'achat :
		- o 10 points (montant d'achat compris entre 100 € et 200 € inclus) ;
		- o 20 points (montant d'achat supérieur à 200 € jusqu'à 500 €) ;
		- o 50 points (montant d'achat supérieur à 500 €).

Lorsque le nombre de points atteint un seuil paramétré pour le point de vente dans WebCaisse, le consommateur peut bénéficier d'une réduction.

La réduction associée au programme de fidélisation est également paramétrée dans WebCaisse pour chaque point de vente.

La méthode addFidelite() de la classe ConsoFidele, fournie dans le dossier documentaire, est appelée à l'issue de chaque achat d'un consommateur inscrit au programme de fidélisation. Elle permet de mettre à jour l'attribut pointsFidelite de la classe ConsoFidele en fonction du programme de fidélisation choisi pour le point de vente.

La classe de test TestPointsFidelite**,** fournie dans le dossier documentaire, a été créée afin de valider la méthode addFidelite.

Certains tests proposés dans cette classe ne sont pas terminés. Le test testInitConso() ne traite pas le cas de la valeur initiale des points de fidélité, qui devrait être fixée à zéro lors de la création d'un consommateur fidèle.

#### **Question 2.3**

Compléter la méthode *testInitConso* permettant de combler ce manque.

Votre chef de projet vous demande de compléter le test qui traite le cas du programme de fidélisation par points (type 3).

#### **Question 2.4**

Compléter la méthode testAddMontant permettant de valider les points de fidélité obtenus dans le cas d'un de programme de fidélisation par points.

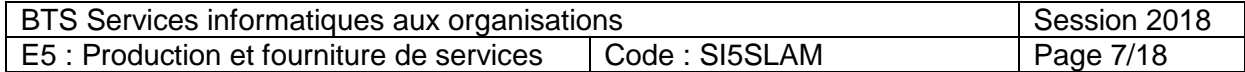

#### **Documents à utiliser : 7, 9 et 10**

IMPORTANT : la candidate ou le candidat peut choisir de présenter les éléments de code à l'aide du langage de programmation de son choix ou de pseudo-code algorithmique.

Le module de statistiques du logiciel WebCaisse permet d'obtenir des statistiques sur les ventes par l'intermédiaire d'une classe Statistique qui contient plusieurs méthodes.

Une méthode de cette classe nommée statVente n'a pas été documentée lors de son écriture et votre chef de projet souhaite que vous fassiez le nécessaire.

#### **Question 3.1**

Rédiger le commentaire de la méthode statVente de la classe Statistique expliquant ce qu'elle retourne.

Le responsable de Nasdy souhaite ajouter des statistiques permettant de comparer les ventes en magasin aux ventes en ligne, réalisées sur le site e-commerce.

Dans un premier temps, on vous demande d'implémenter et compléter certaines méthodes.

#### **Question 3.2**

Écrire la méthode getNbVentes de la classe Conso qui retourne le nombre de ventes enregistrées dans la collection des ventes du consommateur.

#### **Question 3.3**

Écrire le constructeur de la classe VenteEcommerce qui permet d'initialiser tous les attributs d'une instance de la classe.

Une des statistiques devra permettre de visualiser rapidement quel canal de vente est le plus utilisé par les clients inscrits au programme de fidélisation, appelés clients fidèles, en comparant le montant total des ventes réalisées en ligne au montant total des ventes réalisées en magasin. Pour cela, l'application utilisera la méthode compareLieuVente de la classe Statistique qui retournera le montant total des ventes réalisées en magasin divisé par le montant total des ventes réalisées en ligne. **Le module de statistiques du logiciel** *WebCaisse* **permet d'obtenir des statistiques sur les<br>
versies par l'intermédiaire d'une classe Statistique qui comient plusieurs méthodes.<br>
Une méthode de celus case nomméte acalyton** 

#### **Question 3.4**

Compléter le code de la méthode compareLieuVente.

#### **Question 3.5**

Expliquer en quoi la dernière instruction "**return totalMag/totalEcom**" de la méthode compareLieuVente peut poser problème.

On souhaite ajouter à la classe Conso une méthode qui retourne, pour le consommateur, la liste des ventes d'un montant supérieur à un montant passé en paramètre.

#### **Question 3.6**

Écrire la méthode répondant à ce besoin.

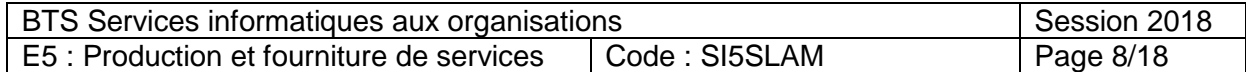

# **Mission 4 : Seuil de rentabilité et solutions d'hébergement**

#### **Partie 1 - Analyse de la rentabilité**

#### **Document à utiliser : 11**

Pour déterminer la rentabilité du projet WebCaisse dès sa première année de lancement, le responsable de Nasdy souhaiterait calculer le seuil de rentabilité de celui-ci. Le seuil de rentabilité est un montant déterminé à partir du chiffre d'affaires, des charges fixes et des charges variables supportées par l'entreprise. **Pour determiner la remlabilité du projet WebCaisse des sa première année de lancement, le<br>responsable de Nassly solutionalerisat realicular le seuil de rentabilité de delui-d. Le seuil de<br>durant déterminé à partir du chil** 

L'entreprise Nasdy prévoit, pour la première année, un chiffre d'affaires de 300 000 € et a calculé le coût du projet pour la première année.

#### **Question 4.1 :**

a) Identifier les charges fixes et les charges variables dans le coût du projet présenté dans le dossier documentaire.

b) Calculer le montant total de charges fixes et le montant total de charges variables.

D'après les estimations effectuées, le montant du seuil de rentabilité du projet WebCaisse s'élèverait à 280 000 €. Ce montant correspond au chiffre d'affaires à atteindre afin de couvrir toutes les charges liées au projet.

Il est pertinent pour l'entreprise, de savoir à quelle date de l'année, appelée « point mort », ce montant est atteint par rapport au chiffre d'affaires annuel prévu.

#### **Question 4.2**

Déterminer le point mort du projet en nombre de jours, sachant qu'une année comptable est équivalente à 360 jours. Commenter le résultat obtenu.

#### **Partie 2 - Choix de l'hébergeur**

#### **Document à utiliser : 12**

Pour obtenir la certification NF 525, l'application WebCaisse de la société Nasdy devra satisfaire aux conditions d'inaltérabilité, de sécurisation, de conservation et d'archivage de données telles que mentionnées dans la loi de finances pour 2016.

Le chef de projet vous a adressé un courriel contenant ses attentes en termes de protection des données et les spécifications de trois hébergeurs. Il vous confie l'étude des solutions d'hébergement.

#### **Question 4.3**

Rédiger une courte note à destination du chef de projet en justifiant le choix d'un hébergeur parmi les trois propositions.

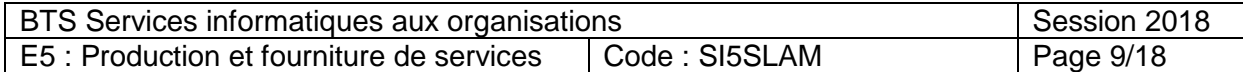

# **Document 1 : schéma complet de la base de données utilisée par l'application actuelle AchatWebCaisse**

## Schéma conceptuel des données **Diagramme de classes**

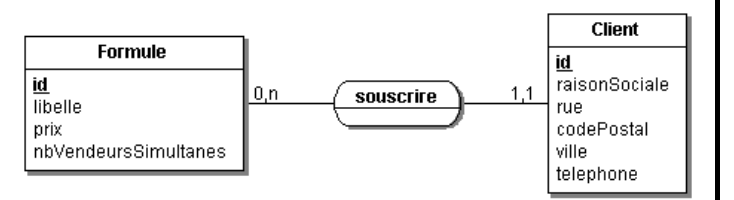

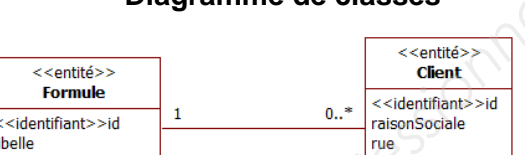

## **Schéma relationnel :**

 **Formule (id, libelle, prix, nbVendeursSimultanes)** clé primaire : id  **Client (id, raisonSociale, rue, codePostal, ville, telephone, idFormule)** clé primaire : id clé étrangère : idFormule en référence à id de Formule

**Document 2 : maquette du formulaire "Choix de formule pour un point de vente"** 

# **Nom du client : Société A. Boumbe**

**Choix de formule pour le point de vente "Chez Faly" situé à Le Marin :** 

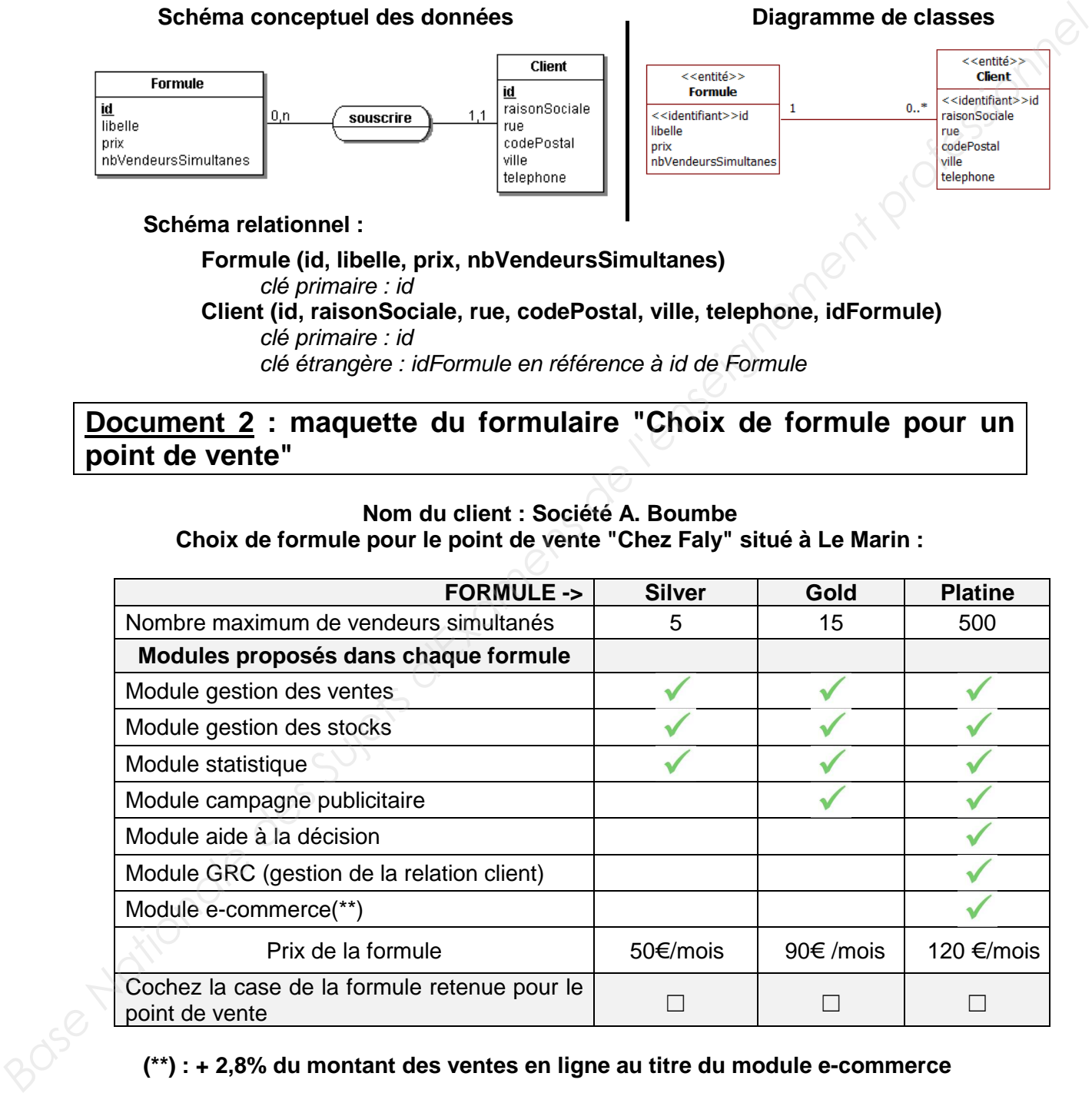

## **(\*\*) : + 2,8% du montant des ventes en ligne au titre du module e-commerce**

Vos points de vente et leurs formules :

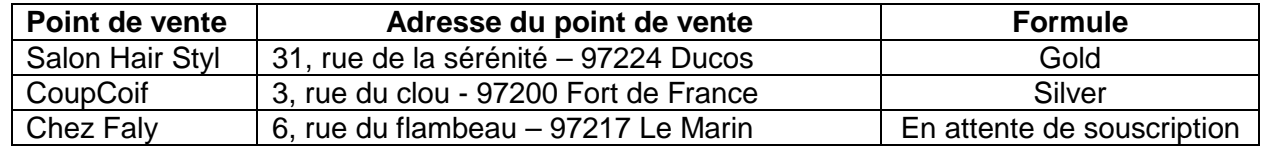

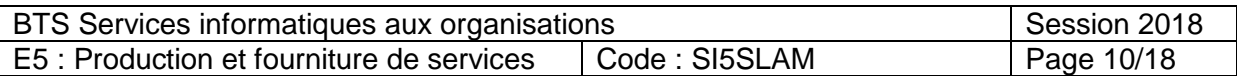

# **Document 3 : maquette du formulaire "Recherche des consommateurs réguliers"**

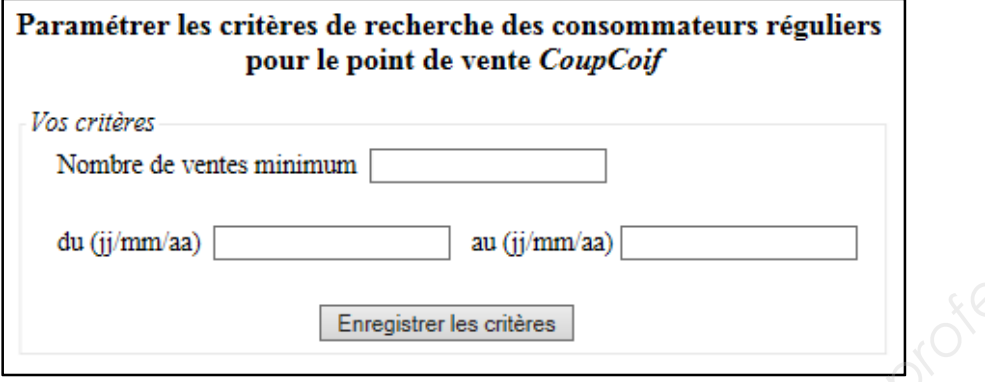

# **Document 4 : extrait du schéma relationnel pour la gestion des consommateurs fidèles**

**Conso**(id, nom, prenom, mail, tel,… ) clé primaire : id

**ConsoFidele**(id, dateNaiss, nbPoints, dateInscription) clé primaire : id clé étrangère : id en référence à id de Conso

**Vente**(id, dateVente, montantVente, idConso,…) clé primaire : id clé étrangère : idConso en référence à id de Conso

#### **Remarques :**

- La table ConsoFidele ne contient que les consommateurs ayant adhéré au programme de fidélité.
- La fonction TIMESTAMPDIFF(year, uneDate1, uneDate2) retourne la différence en valeur absolue et en nombre d'années entre uneDate1 et uneDate2.
- La fonction *CURDATE()* retourne la date du jour.
- La fonction YEAR(uneDate) retourne l'année de la date passée en paramètre.

# **Document 5 : extrait du diagramme de classes utilisé par le module GRC**

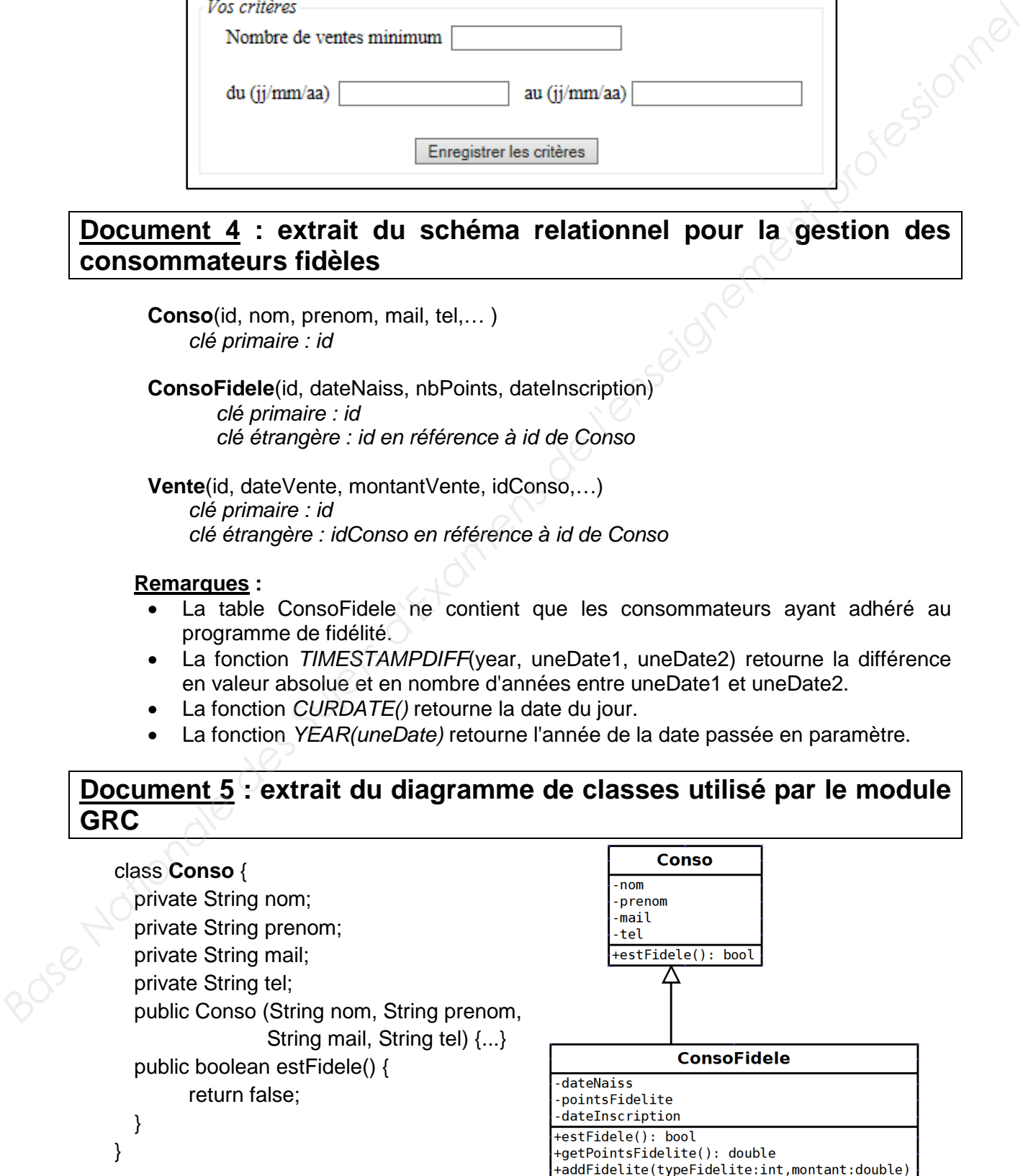

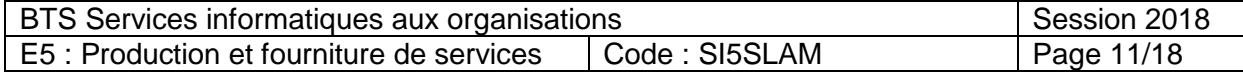

#### class **ConsoFidele** extends Conso {

private Date dateNaiss;

 private double pointsFidelite; // contient un nombre de points ou un montant private Date dateInscription;

public ConsoFidele(String nom, String prenom,

```
String mail, String tel, Date dateNaiss, Date dateInsc) {...}
```
#### **@override**

public boolean estFidele() {

return true;

#### }

public void addFidelite(int typeFidelite, double montant) {

// typeFidelite contient le type de programme de fidélisation choisi (1, 2 ou 3) // montant contient la valeur du montant d'achat réalisé switch (typeFidelite) { case 1 : this.pointsFidelite ++; break; case 2 : this.pointsFidelite += montant; **@overide**<br>
public vold addFidelite(int typeFidelite, double moniant) {<br>
public void addFidelite(int typeFidelite, double moniant) {<br> *M* profession deviative contries to the view de programme de traislassion<br>
section (in

break;

case 3 : if (montant >=100 && montant <=200)

- this.pointsFidelite += 10;
- else if (montant >200 && montant <=500) this.pointsFidelite += 20;
	- else if (montant > 500)
		- this.pointsFidelite += 50;

break;

```
} 
 public double getPointsFidelite() {…} 
 }
```
# **Document 6 : extrait de la classe GRC contenant la méthode listeConsoAFideliser**

class GRC {

}

public static ArrayList<Conso> listeConsoAFideliser() {

ArrayList <Conso> lesConsos = new ArrayList <Conso>() ;

//Connexion à la base de données

Connection dbConnect = DriverManager.getConnection("jdbc:mysql:"

+ dbURL, adminUser, adminPwd);

Statement dbStatement = this.dbConnect.createStatement();

//Création de la requête

String requete=**"select distinct nom, prenom, tel, mail"** 

- **+ " from Conso "**
- **+ "join Vente on idConso = Conso.id"**
- **+ " where Conso.id not in (select id from ConsoFidele)"**
- **+ " and datediff(now(), dateVente)<30" ;**

//Exécution de la requête

ResultSet res = this.dbStatement.executeQuery(requete);

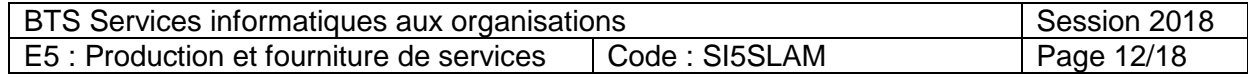

```
 //Pour chaque enregistrement résultat de la requête
     while (res.next()) { 
              //Création d'un objet de la classe Conso avec les données 
              Conso leConso = new Conso(res.getString(1), res.getString(2) , 
                                               res.getString(3) , res.getString(4)) ; 
              //ajout du Consommateur à la liste des Consommateurs 
              lesConsos.add(leConso) ; 
     } 
    // fermeture de la connexion à la BD
     res.close(); 
     dbStatement.close() ; 
     dbConnect.close() ; 
     return lesConsos ; 
 }
```
# **Document 7 : exemple d'utilisation d'une collection de type ArrayList**

ArrayList<Vente> lesVentes ; // Déclaration d'une collection d'instances de la classe Vente lesVentes = new ArrayList<Vente>() ; // Instanciation d'une collection Vente nouvVente = new Vente  $(...);$ lesVentes.add(nouvVente) ; // Ajout d'un élément dans la collection lesVentes.get( 0 ) ; // accès au premier élément lesVentes.size() ; // accès au nombre d'éléments enregistrés dans la collection foreach( Vente uneVente : lesVentes) { // Parcours de la collection

```
}
```
}

# **Document 8 : classe de test de la méthode addFidelite**

```
class TestPointsFidelite extends TestCase { 
               public void testAddFideliteTampon() { 
                   ConsoFidele consoTest = new ConsoFidele("Lifo", "Paul", 
                              "lifo.paul@gmail.com", "0600000000", 
                              new SimpleDateFormat("yyyy-MM-dd").parse("1961-01-03"), 
                              new SimpleDateFormat("yyyy-MM-dd").parse("2017-01-05")); 
                    consoTest.addFidelite(1, 50); 
                    assertEquals("erreur calcul 1er tampon",1,consoTest.getPointsFidelite()); 
                    consoTest.addFidelite(1, 20); 
                    assertEquals("erreur calcul 2ème tampon ",2,consoTest.getPointsFidelite()); 
                 } 
              public void testAddFideliteMontant() { 
                    ConsoFidele consoTest = new ConsoFidele("Lifo", "Paul", 
                              "lifo.paul@gmail.com", "0600000000", 
                              new SimpleDateFormat("yyyy-MM-dd").parse("1961-01-03"), 
                              new SimpleDateFormat("yyyy-MM-dd").parse("2017-01-05")); 
                    consoTest.addFidelite(2, 150); 
                    assertEquals("erreur calcul 1er achat",150, consoTest.getPointsFidelite()); 
                    consoTest.addFidelite(2, 250); 
                    assertEquals("erreur calcul 2ème achat",400, consoTest.getPointsFidelite()); 
                } 
Base Nationale de la connexionnelle de la connexionnelle de la connexionnelle de la connexionnelle de la connexionnelle de la connectionnelle de la connectionnelle de la connectionnelle de la connectionnelle de la connect
```
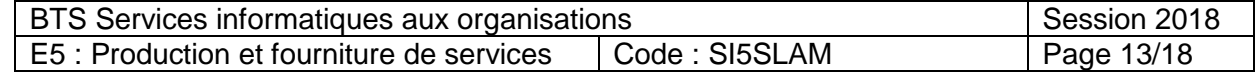

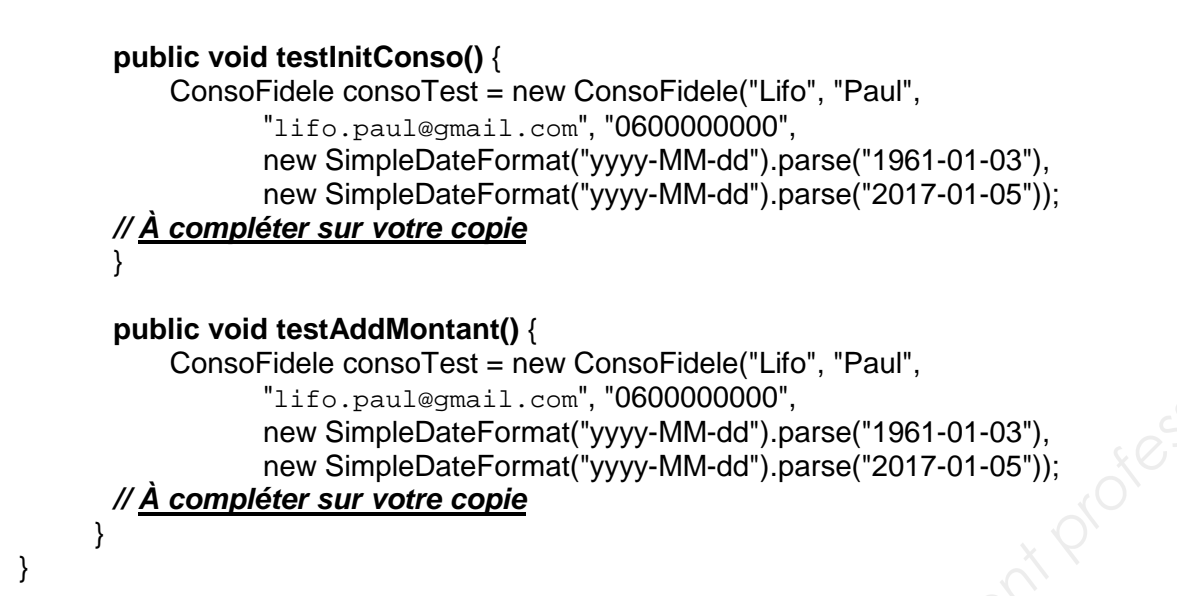

# **Document 9 : extrait du diagramme de classes utilisé par le module de statistiques**

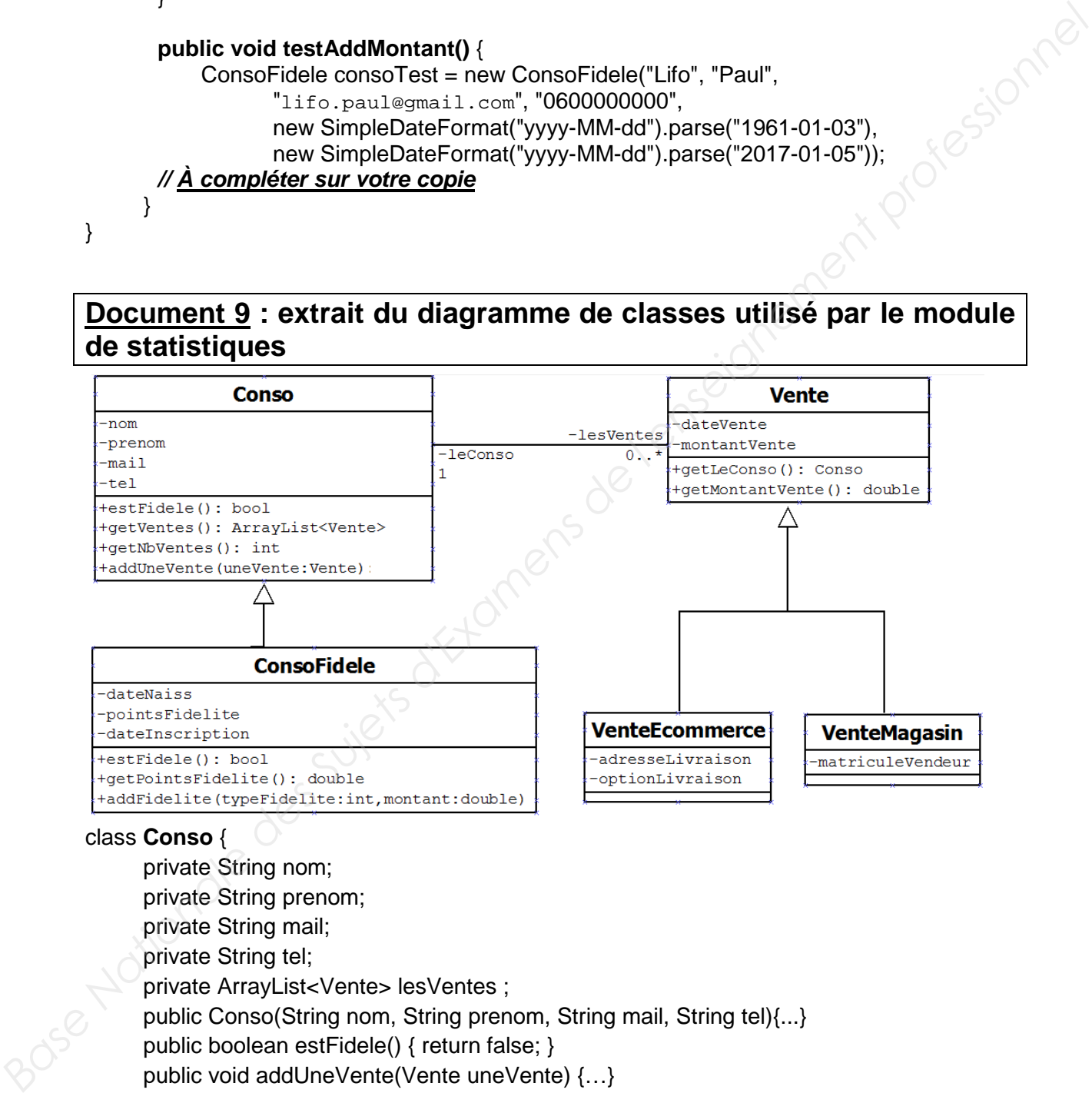

#### class **Conso** {

 private String nom; private String prenom; private String mail; private String tel; private ArrayList<Vente> lesVentes ; public Conso(String nom, String prenom, String mail, String tel){...} public boolean estFidele() { return false; } public void addUneVente(Vente uneVente) {…} // retourne le nombre de ventes enregistrées dans la collection des ventes du consommateur **public int getNbVentes() { … À compléter sur votre copie …}**  // retourne la collection lesVentes qui contient des instances des // classeVenteEcommerce et VenteMagasin public ArrayList<Vente> getVentes() {… }

}

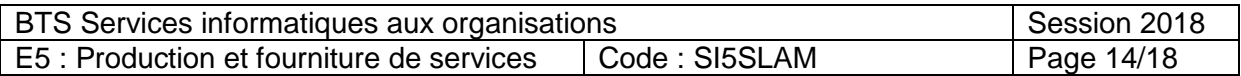

```
class ConsoFidele extends Conso { // extends met en oeuvre le mécanisme d'héritage en Java 
                private Date dateNaiss; 
                private double pointsFidelite; 
                private Date dateInscription; 
                public ConsoFidele(String nom, String prenom, String mail, String tel, 
                                          Date dateNaiss, Date dateInsc){...}
                 @override 
                public boolean estFidele() { return true;} 
                public void addFidelite(int typeFidelite, double montant) {…} 
                public double getPointsFidelite() {…} 
        } 
         class Vente { 
                private Date dateVente ; 
                private Conso leConso ; 
                private double montant ; 
                // constructeur qui valorise les attributs d'un objet de la classe Vente 
                public Vente (Date uneDateVente, Conso unConso, double unMontant) {…} 
                public double getMontantVente(){...} 
                public Conso getLeConso(){...} 
        } 
          // extends met en oeuvre le mécanisme d'héritage en Java
         class VenteEcommerce extends Vente { 
                private String adresseLivraison ; 
                private String optionLivraison ; 
               public VenteEcommerce(…À compléter sur votre copie …) { 
                       … À compléter sur votre copie … 
                }
        } 
        // extends met en oeuvre le mécanisme d'héritage en Java
         class VenteMagasin extends Vente { 
                private String matriculeVendeur; 
          …. 
         } 
Example:<br>
Base Nationale estimates des Superiors des Superiors de l'enseignement professionale des Superiors de l'enseignement professionale professionale professionale professionale professionale professionale professi
```
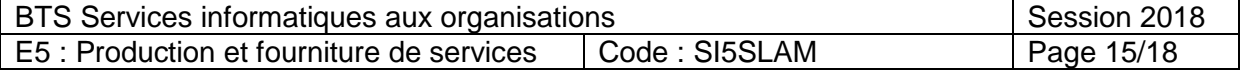

# **Document 10 : extrait de la classe Statistique utilisée par le module de statistiques**

public class **Statistique** {

```
 // méthode statVente à commenter 
                          public static double statVente(ArrayList<Vente> lesVentesDuJour) { 
                                  int nbVenteFidele=0; 
                                  foreach(Vente uneVente : lesVentesDuJour) { 
                                         Conso c = uneVente.getLeConso(); 
                                         if (c.estFidele()) 
                                                 nbVenteFidele++; 
                                  } 
                                  return nbVenteFidele*100/lesVentesDuJour.size(); 
                          } 
public state double statenerent (ArrayList-Vente> lesVentesDuJour)<br>
IntrabventerBuiles (Statener universe lesVentesDuJour)<br>
forescriptionnelise university de les<br>
d'arrestes de l'enseignement professionnelise et de l'ens
```
#### // méthode **compareLieuVente**

```
public static double compareLieuVente(ArrayList<ConsoFidele> lesConsos) {
     double totalEcom=0; //cumul des montants des ventes ecommerce
     double totalMag=0; // cumul des montants des ventes en magasin
      //parcours de la liste des consommateurs fidèles 
     foreach(ConsoFidele cf : lesConsos) {
```

```
 … À compléter sur votre copie …
```
 } return totalMag/totalEcom ; //calcul de l'indice et retour du résultat } …

#### **Remarque** :

}

}

**instanceof** permet de connaître le type d'instance d'un objet.

```
 if (uneVente instanceof Vente) {
```
 **// traitement effectué si uneVente est instance de la classe Vente** 

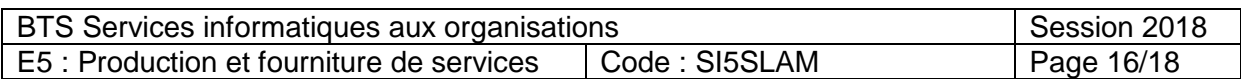

# **Document 11 : coût du projet**

Les coûts du projet sont liés à la mise en place de l'équipe dédiée, au matériel, et aux charges d'exploitation. Les charges d'exploitation fournies ci-dessous sont celles prévues sur la première année. Elles sont fonction de l'activité prévue.

1/ Coût salarial de l'équipe (charges patronales comprises) :

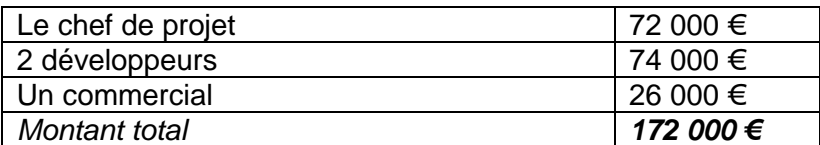

2/ Coût des équipements informatiques :

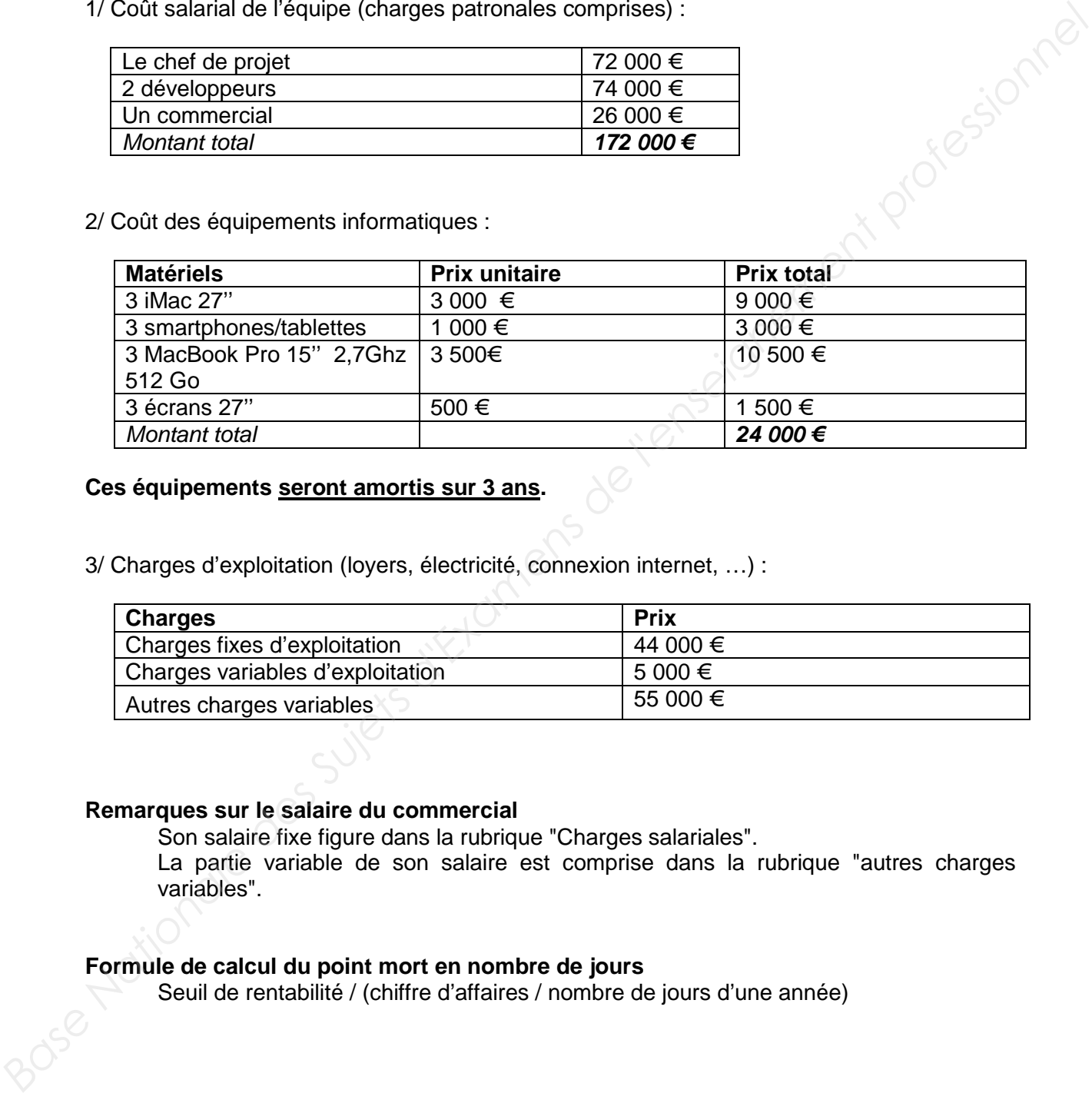

#### **Ces équipements seront amortis sur 3 ans.**

3/ Charges d'exploitation (loyers, électricité, connexion internet, …) :

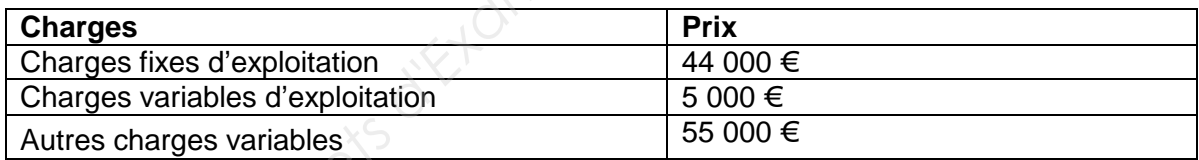

#### **Remarques sur le salaire du commercial**

Son salaire fixe figure dans la rubrique "Charges salariales".

La partie variable de son salaire est comprise dans la rubrique "autres charges variables".

#### **Formule de calcul du point mort en nombre de jours**

Seuil de rentabilité / (chiffre d'affaires / nombre de jours d'une année)

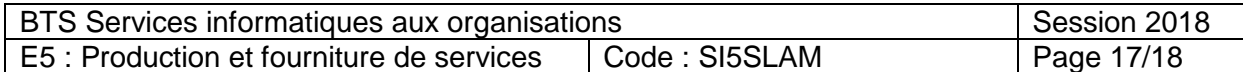

# **Document 12 : choix d'un hébergeur répondant à la certification NF525**

#### **Contenu du courriel qui vous est adressé par Renaud Boileau**

Afin de permettre à l'application **WebCaisse** d'obtenir la certification NF 525, nous devons être vigilants à propos de la sécurité des données.

Nous avons besoin d'assurer à nos clients :

- une sauvegarde quotidienne des données du portail ;
- de la haute disponibilité (réplication de l'application pour éviter un déni de service) ;
- une sécurisation des échanges et des données par cryptage.

Voici en pièce jointe les spécifications de trois hébergeurs qui entrent dans notre budget et extraites de leurs sites internet. Merci de me transmettre ton analyse au plus tôt. Cordialement, **Base Nationale Sui and the superior and the superior of the superior of the latteration of the superior of the superior of the superior of the superior of the superior of the second superior of the second superior of the** 

#### Renaud Boileau

Remarque : dans les pièces jointes ci-dessous, le nom de chacun des hébergeurs a été démarqué (remplacé par les lettres **A**, **B** et **C**).

#### **Pièce jointe n°1 : hébergeur A**

Tous les serveurs sont localisés à Roubaix, dans le Nord de la France. Le site client bénéficie donc d'une adresse IP française dédiée et d'une bande passante garantie.

Le support technique est disponible 24h/24 via quatre moyens de communication : courriel, ticket, aide en ligne ou Skype.

La disponibilité du service est garantie à 99,9% : en cas d'indisponibilité supérieure à 43 minutes sur un mois, une assurance indemnisera le client à hauteur des préjudices subis. Un délai d'intervention maximum de 4 heures est garanti.

Les données du client bénéficient de deux sauvegardes : une sauvegarde en temps réel et une sauvegarde effectuée tous les lundis soir.

Différents tutoriels sont disponibles afin de faciliter la prise en main de l'outil d'administration cPanel qui permet de gérer l'hébergement web.

L'acquisition d'un certificat SSL (Secure Sockets Layer) est possible afin de garantir des échanges sécurisés.

#### **Pièce jointe n°2 : hébergeur B**

Le client bénéficie d'un serveur dédié physique dont les ressources CPU et mémoire lui sont propres. Il a un contrôle total sur son serveur qui lui permet d'installer les logiciels de son choix.

La haute-disponibilité est garantie à hauteur de 99,9% dans un datacenter Tier IV ultra sécurisé et un réseau redondant.

283 extensions de nom de domaine sont proposées. Le nom de domaine est inclus dans l'offre.

Un outil d'administration convivial est disponible pour gérer l'hébergement internet.

La sauvegarde les données est réalisée quotidiennement. La restauration est possible d'un seul clic.

#### **Pièce jointe n°3 : hébergeur C**

L'hébergement propose un espace disque et une bande passante illimités.

Les supports de l'hébergement sont alimentés à 100% par des sources d'énergie certifiées vertes et renouvelables.

De nombreux scripts sont mis à disposition pour faciliter l'administration de l'hébergement. Des outils de gestion de contenu (CMS) tels que WordPress, Joomla!, Drupal et bien d'autres sont disponibles sur la plateforme.

La disponibilité est garantie à 99,9 %.

Des systèmes RAID créent des doubles de chaque serveur pour assurer leur disponibilité. Par ailleurs, le client a accès à des sauvegardes manuelles gratuites avec cPanel.

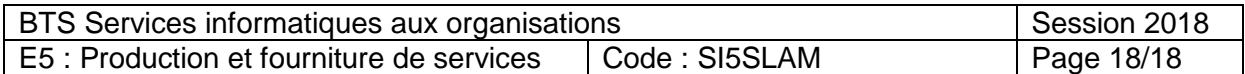